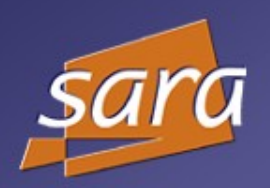

Lightpath Monitoring in NetherLight (funded by SURFnet/GigaPort) *Ronald van der Pol rvdp@sara.nl* GLIF meeting 14-15 February 2007, Minneapolis

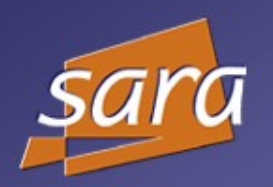

NetherLight Monitoring in NetherLight Tools used for monitoring TL1 Toolkit Interdomain fault isolation

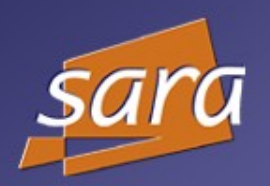

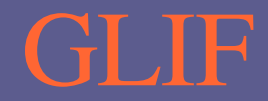

#### NetherLight: largest Optical Exchange in Europe

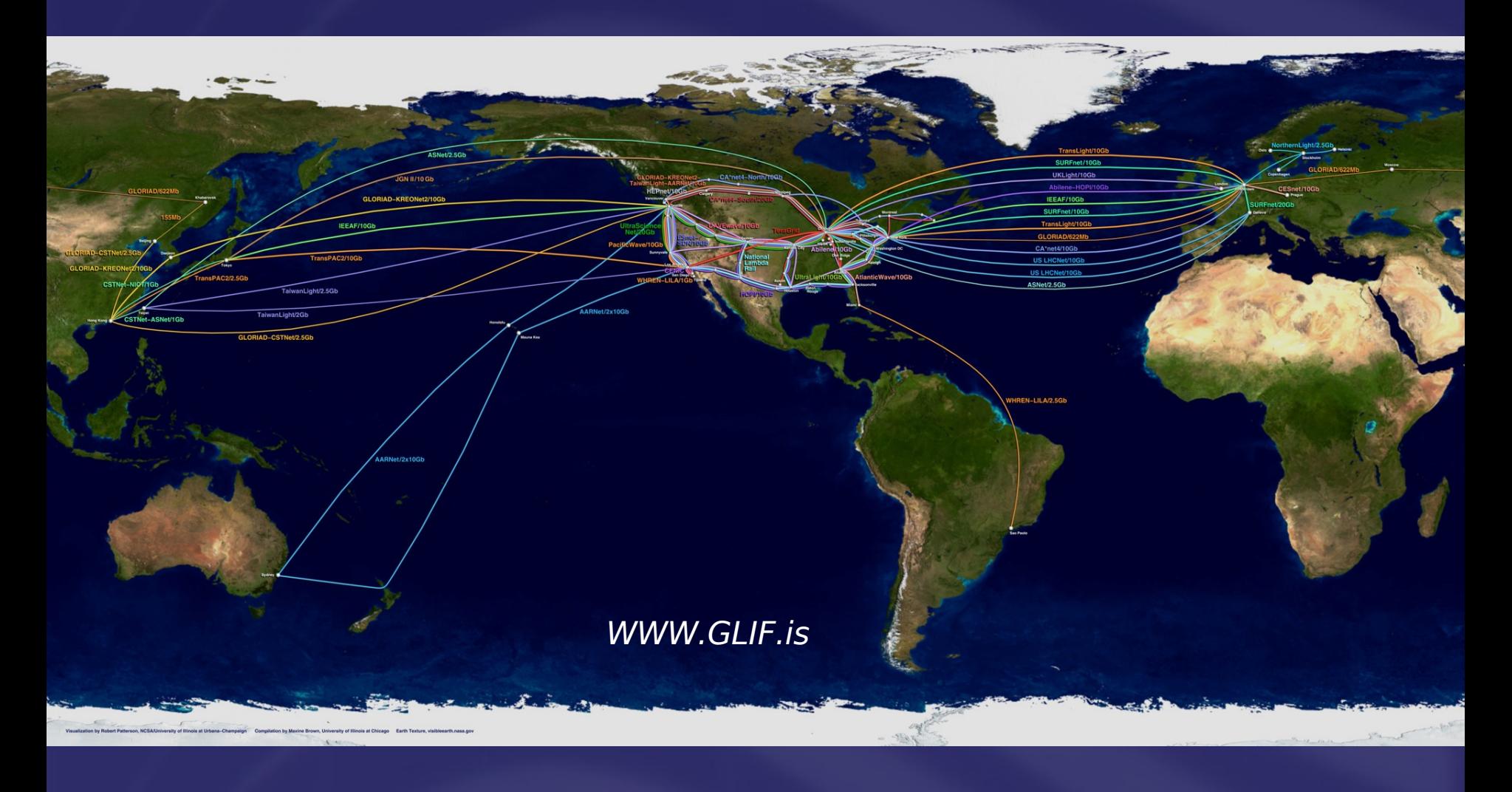

#### NetherLight Topology

ara

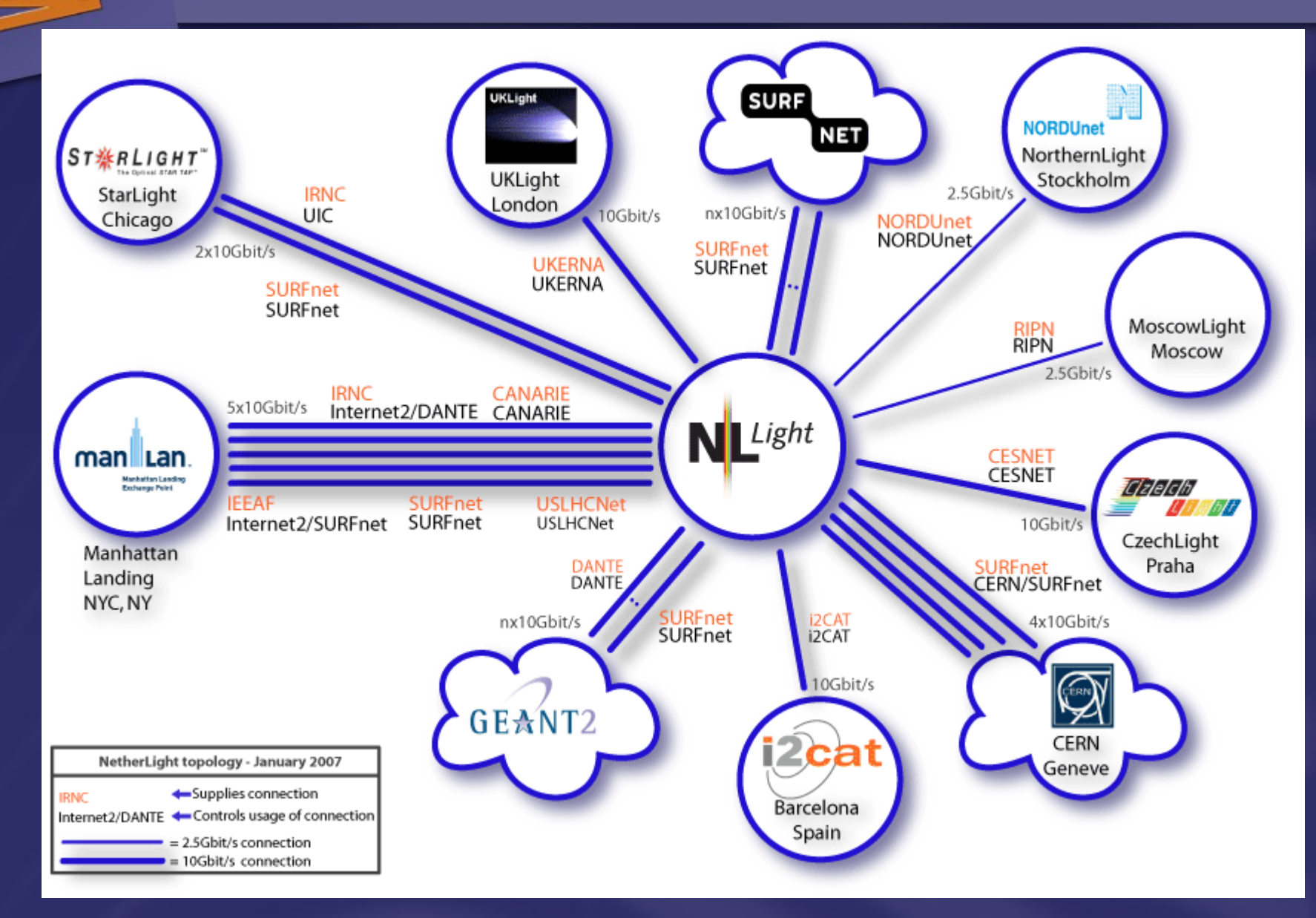

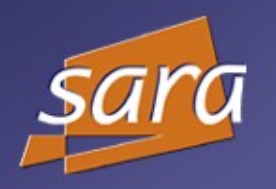

## NetherLight Equipment

#### Nortel HDXc

2x Nortel OME6500 (Amsterdam & Geneva)  $-Cisco ONS$  15454 Cisco 6509 (soon Nortel ERS8600)

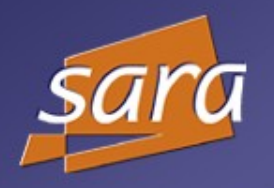

#### NetherLight NOC

■ 24x7 support

 $\blacktriangleright$  email & telephone

noc@netherlight.net

http://www.glif.is/resources/netherlight.html

http://noc.netherlight.net/

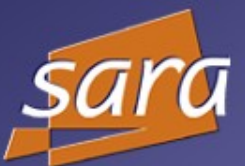

## NetherLight NOC Website

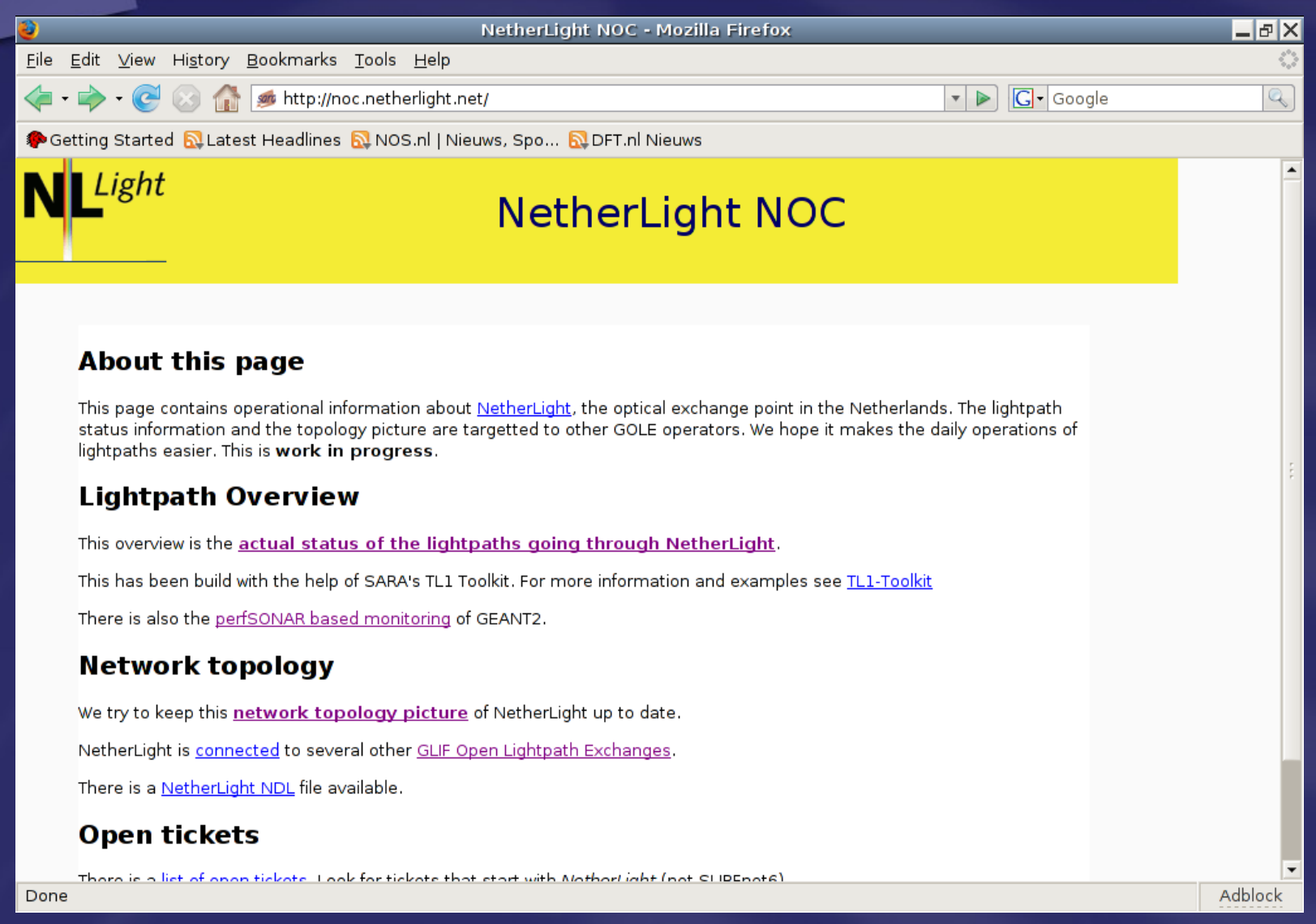

rvdp@sara.nl GLIF Meeting 14-15 Feb 2007 7

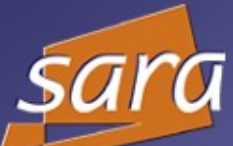

## Status of all Lightpaths

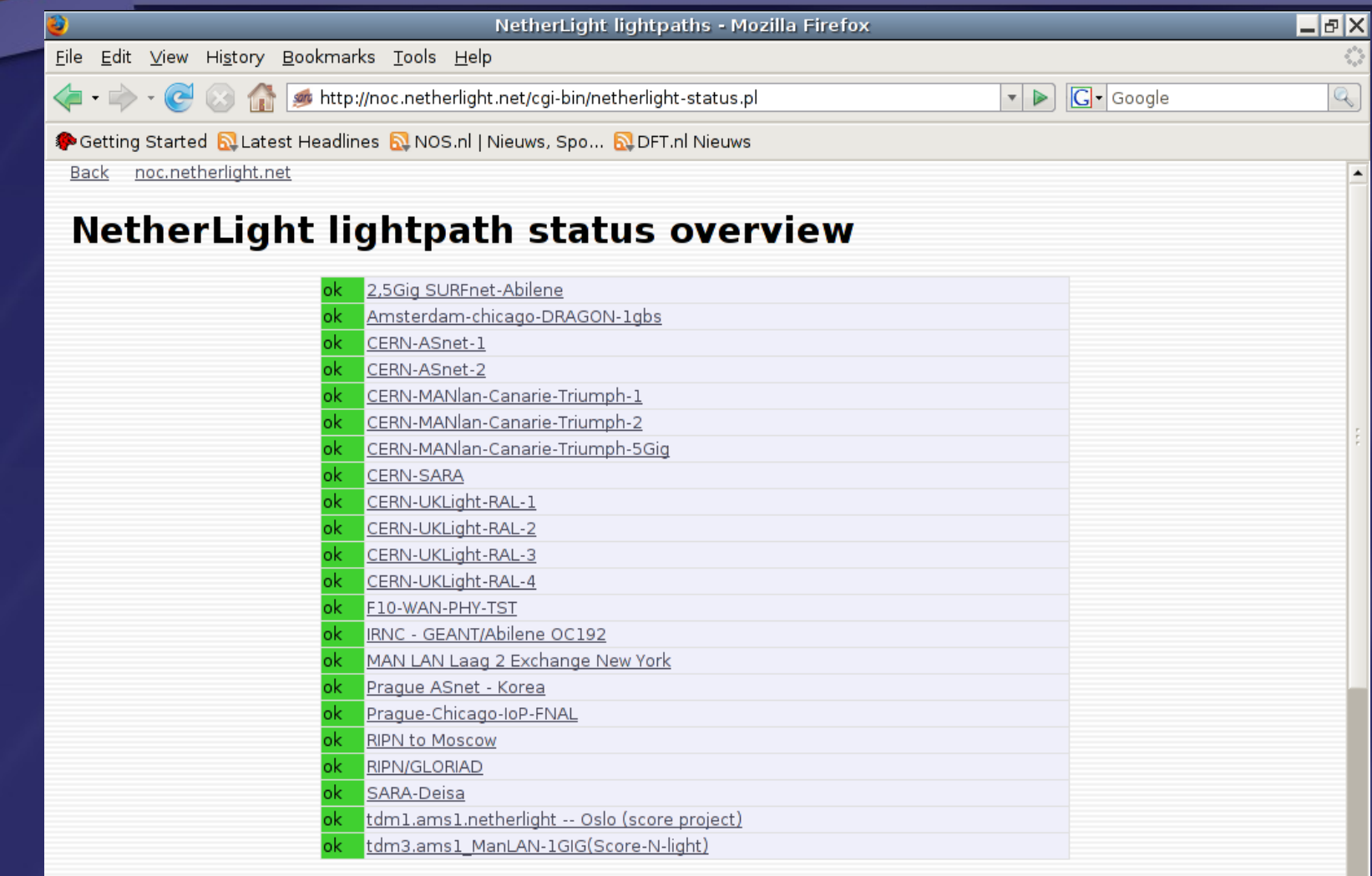

click on the lightpath name to get more information about the status/route and alarms for this specific lightpath.

Done

 $\blacktriangledown$ 

Adblock

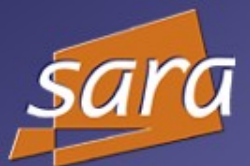

# Lightpath details

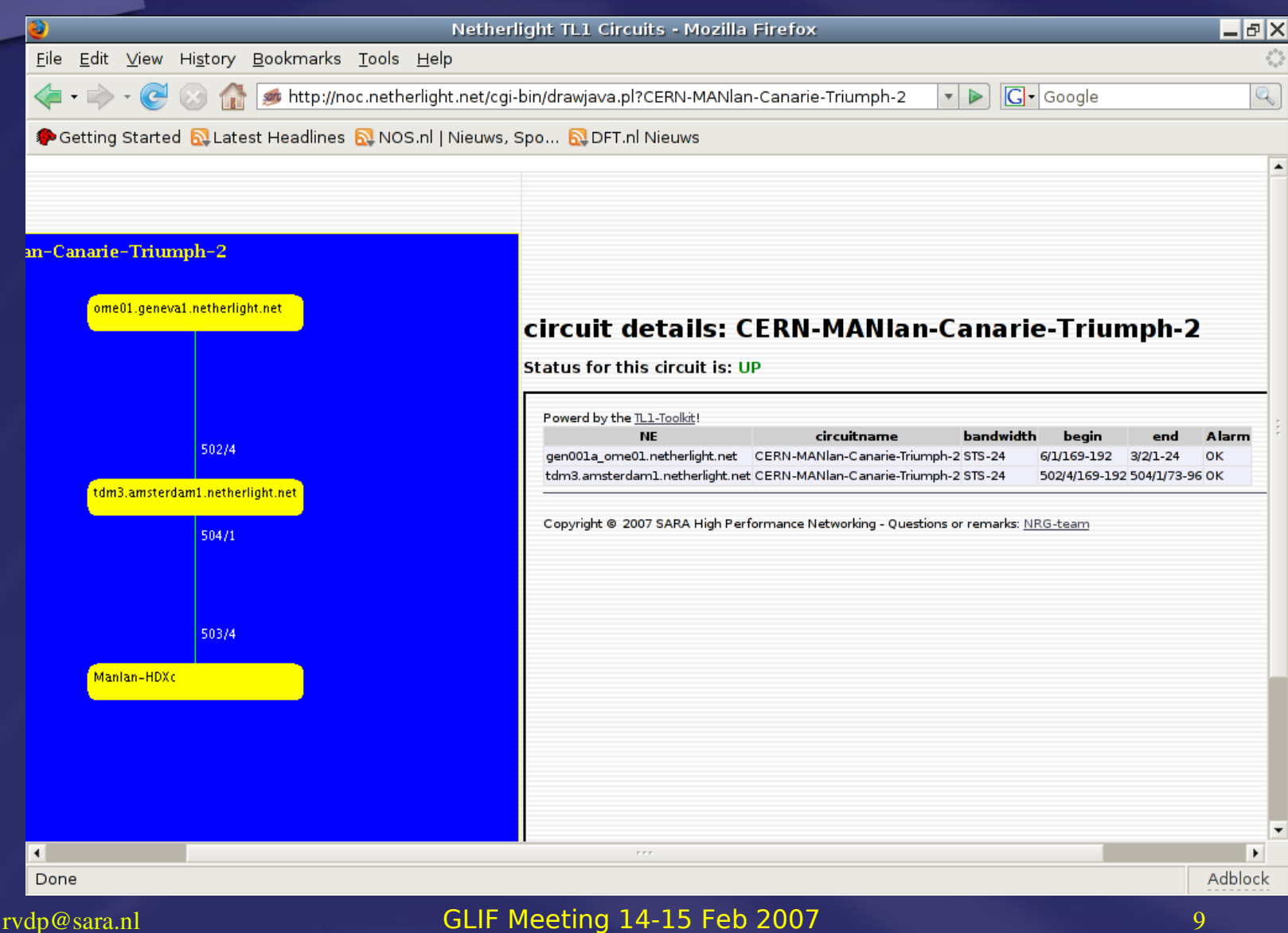

## Example of fault isolation

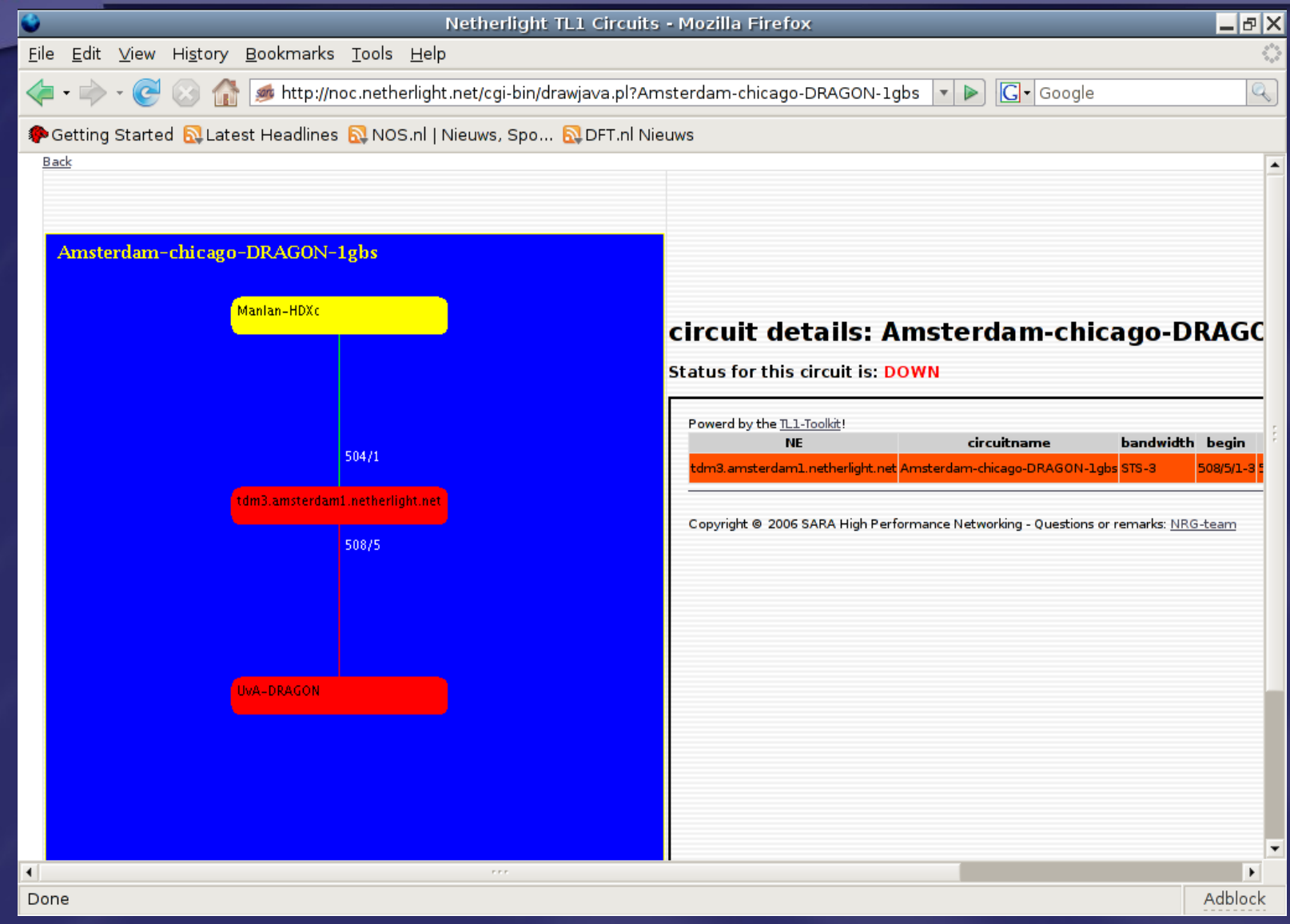

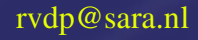

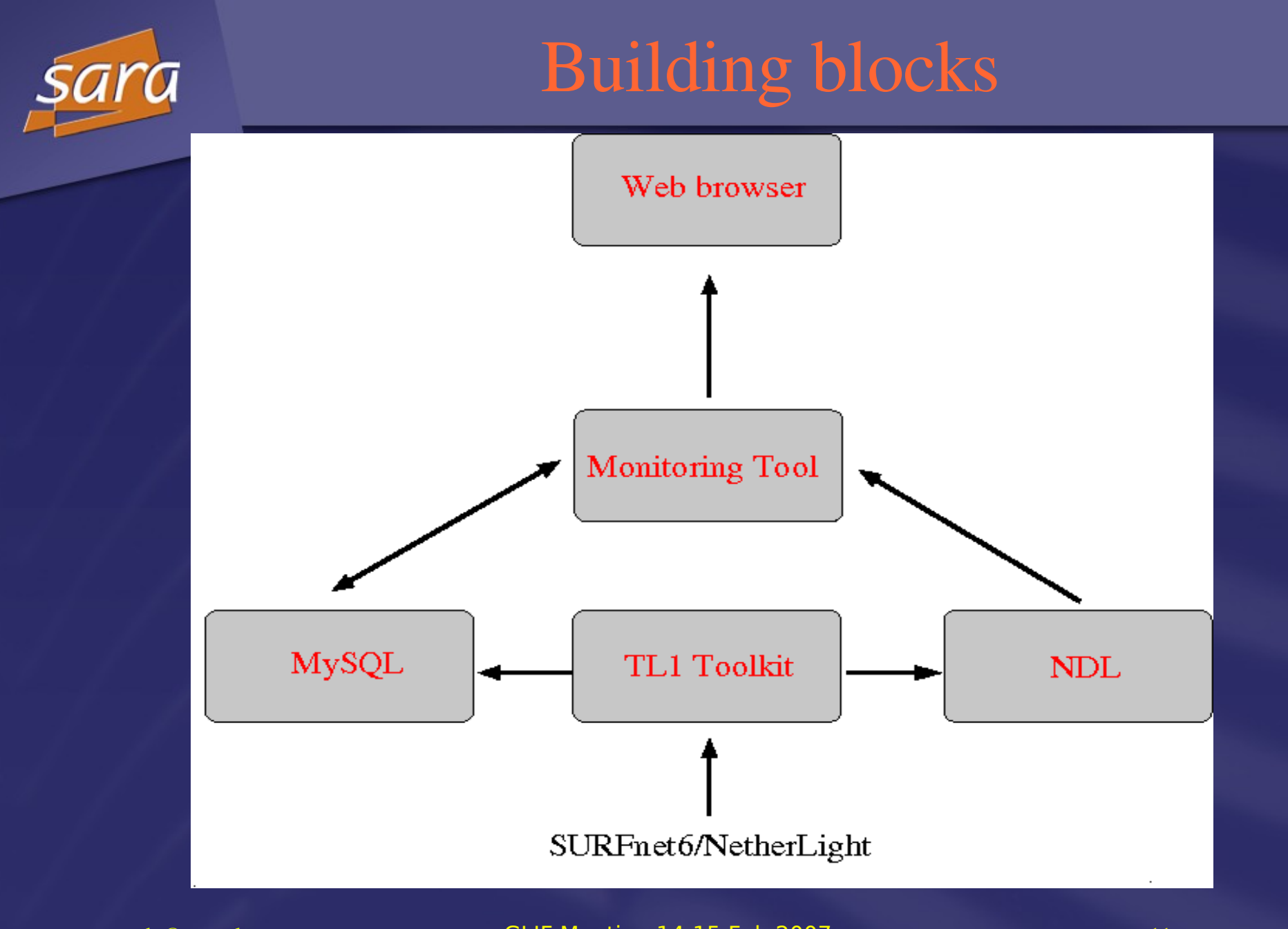

rvdp@sara.nl GLIF Meeting 14-15 Feb 2007 11

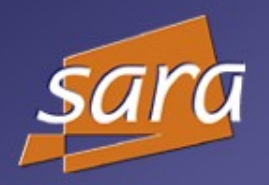

Building Blocks

#### *TL1 Toolkit*

Easy interface to Nortel equipment Read info from network elements **Perl module developed by SARA** 

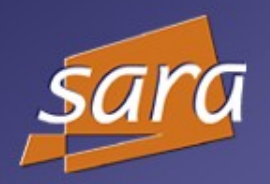

Building Blocks

# *MySQL database* Used to store crossconnect info Used to store alarm information

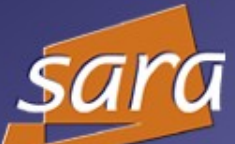

#### Crossconnect table

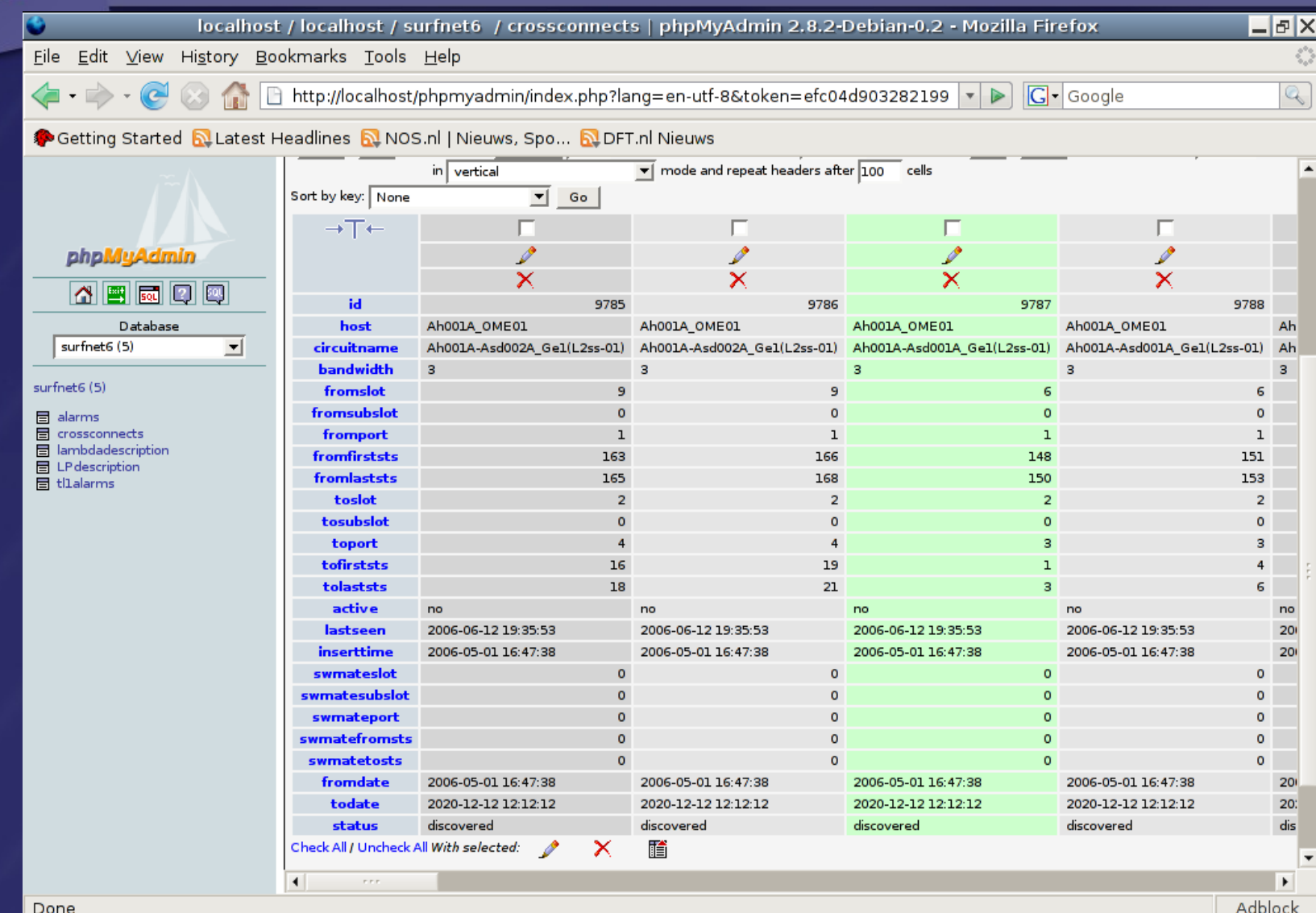

#### rvdp@sara.nl **RoN Autumn Meeting 27-28 Nov 2006**

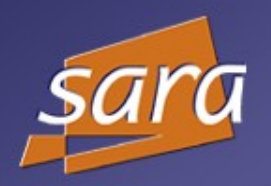

# Network Description Language Framework developed by UvA NDL Perl module developed by SARA

NDL

#### Visualization of NDL files

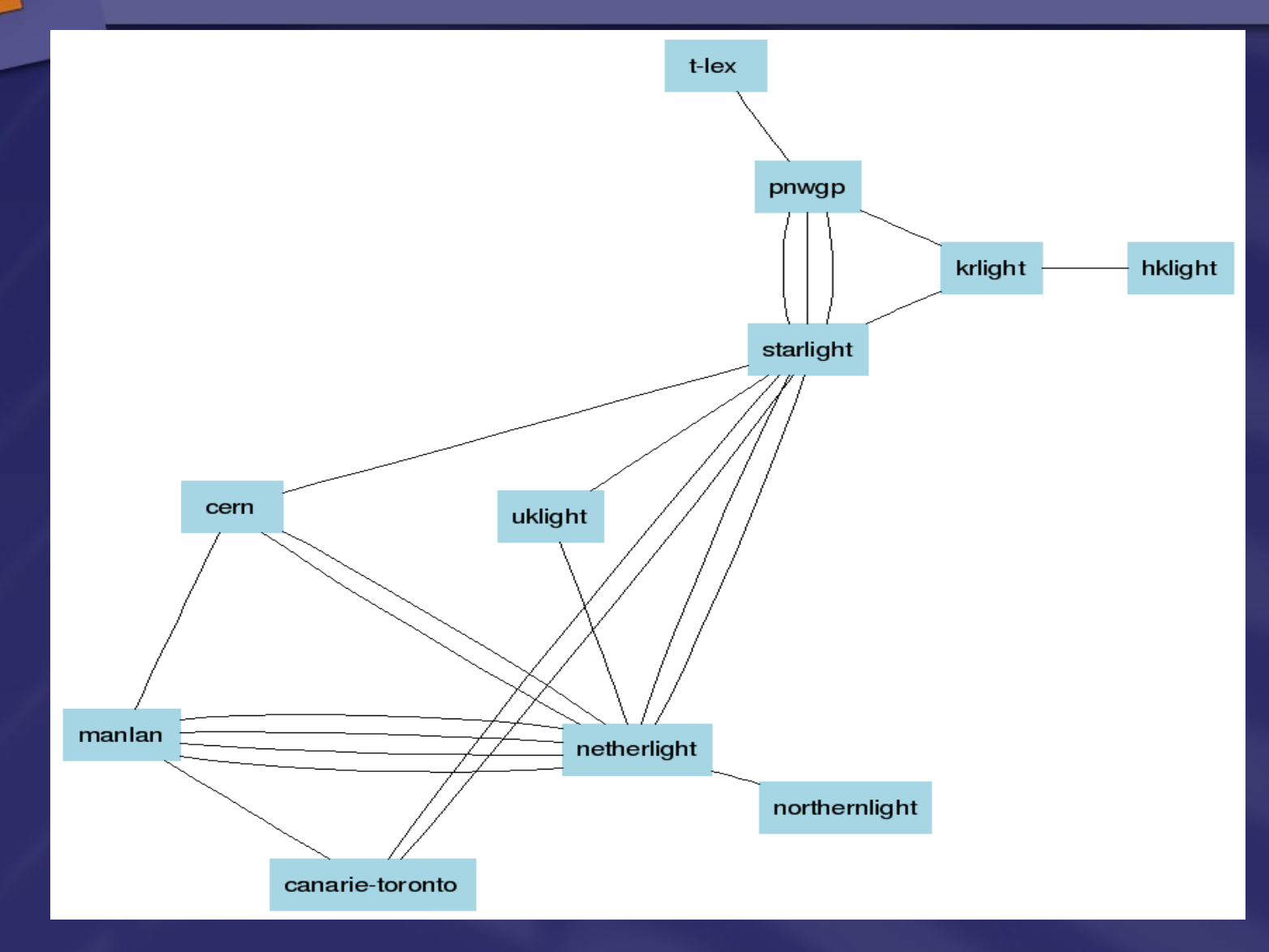

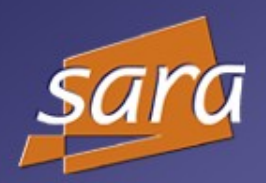

#### TL1 Toolkit

Perl module **Takes care of logging in and out** Hides difficult TL1 syntax from user Parses TL1 output Returns easy to use data structures Works with any TL1 device Tested on OME6500, HDXc, CPL, OM5200, ONS15454 Apache 2.0 license

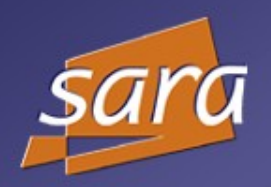

#### Example of TL1 Syntax

< RTRV-CRS-STS3C:"Asd001A\_OME3T":ALL:42:::DISPLAY=PROV,CKTID=ALL;IP 42  $\lt$ "Asd001A\_OME3T" 060903 13:04:06 M 42 COMPLD "STS3C11011,STS3C1121:2WAY:CKTID=\"ARSP11700\":" "STS3C11014,STS3C1124:2WAY:CKTID=\"ARSP11700\":" "STS3C11017,STS3C1127:2WAY:CKTID=\"ARSP11700\":" "STS3C110110,STS3C11210:2WAY:CKTID=\"ARSP11700\":" "STS3C110113,STS3C11213:2WAY:CKTID=\"ARSP11700\":" "STS3C110116,STS3C11216:2WAY:CKTID=\"ARSP11700\":" "STS3C110119,STS3C11219:2WAY:CKTID=\"ARSP11700\":" "STS3C110122,STS3C1611:2WAY:CKTID=\"OME1010\_1060\_testen\":"

;

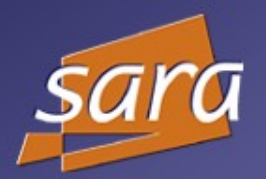

### Example Perl Script

```
#!/usr/bin/env perl
use strict;
use warnings;
use tl1;
my \text{Sdevice} = \text{tl1}->new(
         hostname => "Asd001A_OME3T",
         username \Rightarrow "xxxx",
         password \implies "xxxx",peerport \Rightarrow 23,
         verbose \Rightarrow 0,
);
```

```
die if ($device->open() == 0);
my @out = $device \rightarrow retrieve\_circuits();$device>close();
for my \text{from } (\text{\textcircled{out}}) {
             print "circuitname = \frac{\sigma}{\sigma} = \frac{\sigma}{\sigma} from = \frac{\sigma}{\sigma} = \frac{\sigma}{2} frow [4], to = \frac{\sigma}{\sigma} frow [7]/\frac{\sigma}{\sigma} row [9] \n";
};
```
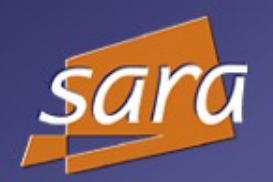

#### \$ get\_crossconnects.pl

circuitname =  $ARSP11700$ , from = 10/1, to = 1/2 circuitname =  $ARSP11700$ , from = 10/1, to = 1/2 circuitname =  $ARSP11700$ , from = 10/1, to = 1/2 circuitname =  $ARSP11700$ , from = 10/1, to = 1/2 circuitname =  $ARSP11700$ , from = 10/1, to = 1/2 circuitname =  $ARSP11700$ , from = 10/1, to = 1/2 circuitname =  $ARSP11700$ , from = 10/1, to = 1/2 circuitname =  $OME1010_1060$  testen, from =  $10/1$ , to =  $6/1$  $\mathcal{S}$ 

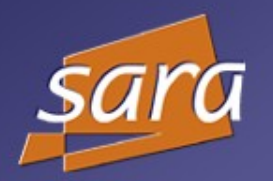

#### TL1 Toolkit API Examples

 $\blacktriangleright$  get\_cardtype() retr\_swversion() retr\_inoctets()/retr\_outoctets() Pretr\_alarms() **P**retrieve\_circuits() get\_section\_trace()

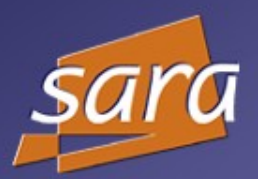

#### Network Element Information

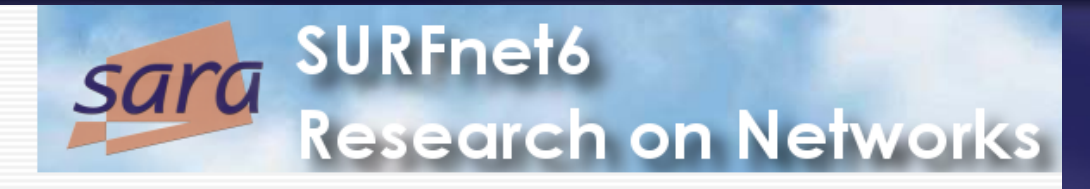

#### interface information for Asd001a ome05

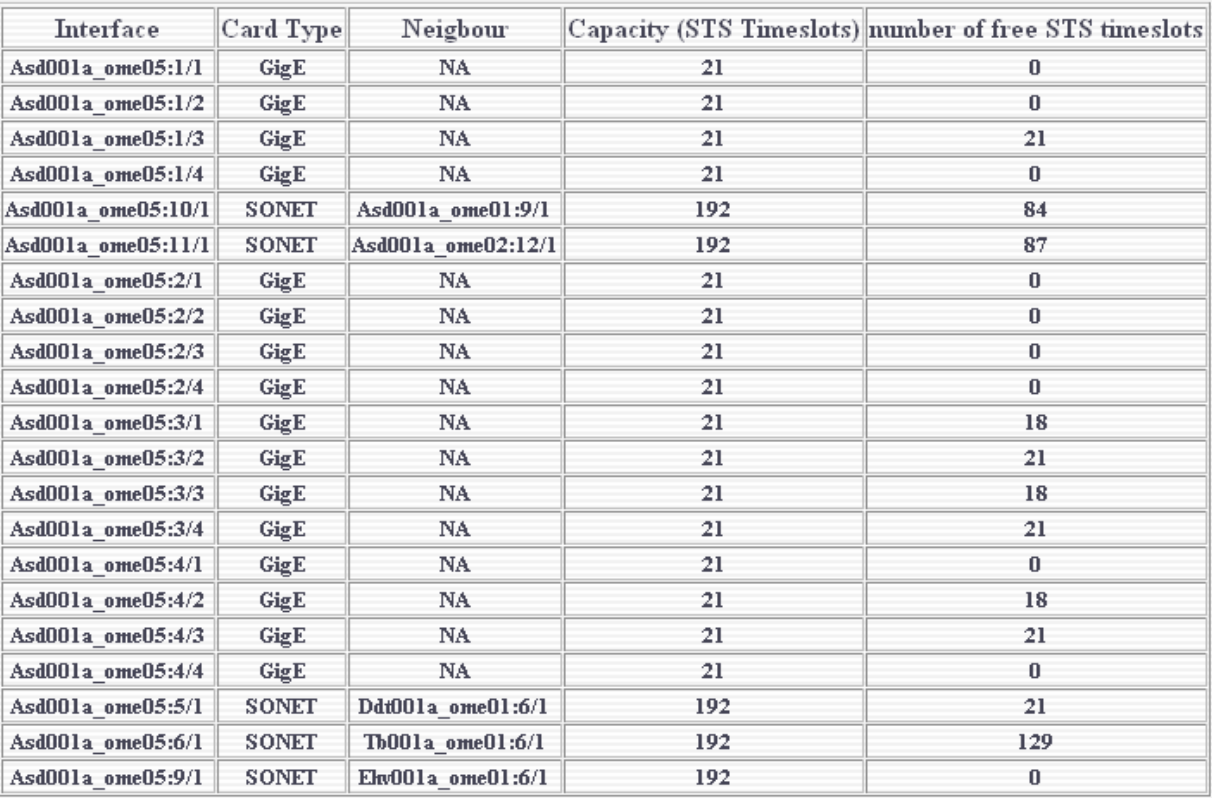

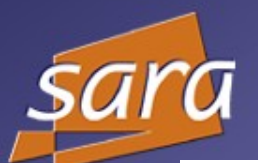

#### Backbone Usage

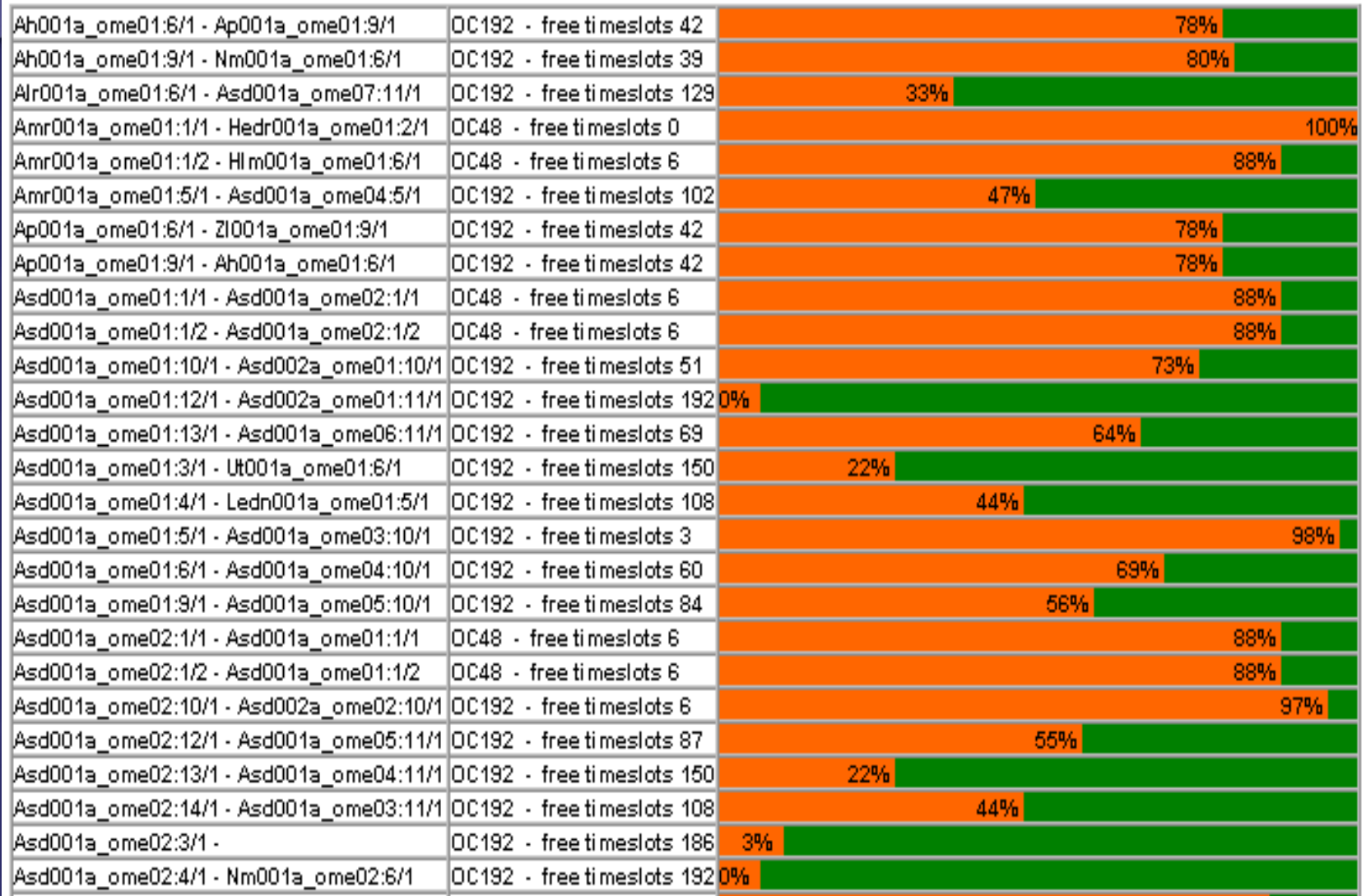

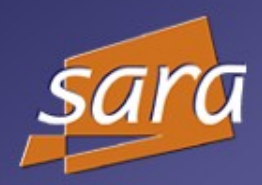

#### Timeslot Information

#### $E$ s001a ome01 6/1

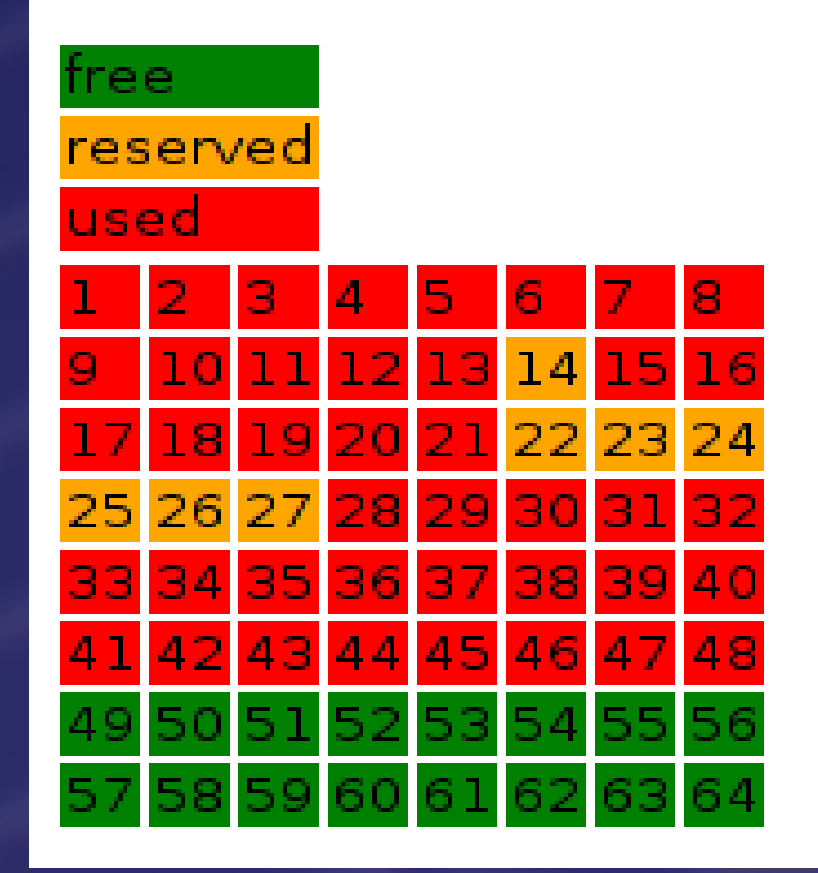

## Planning on SURFnet6 (1/4)

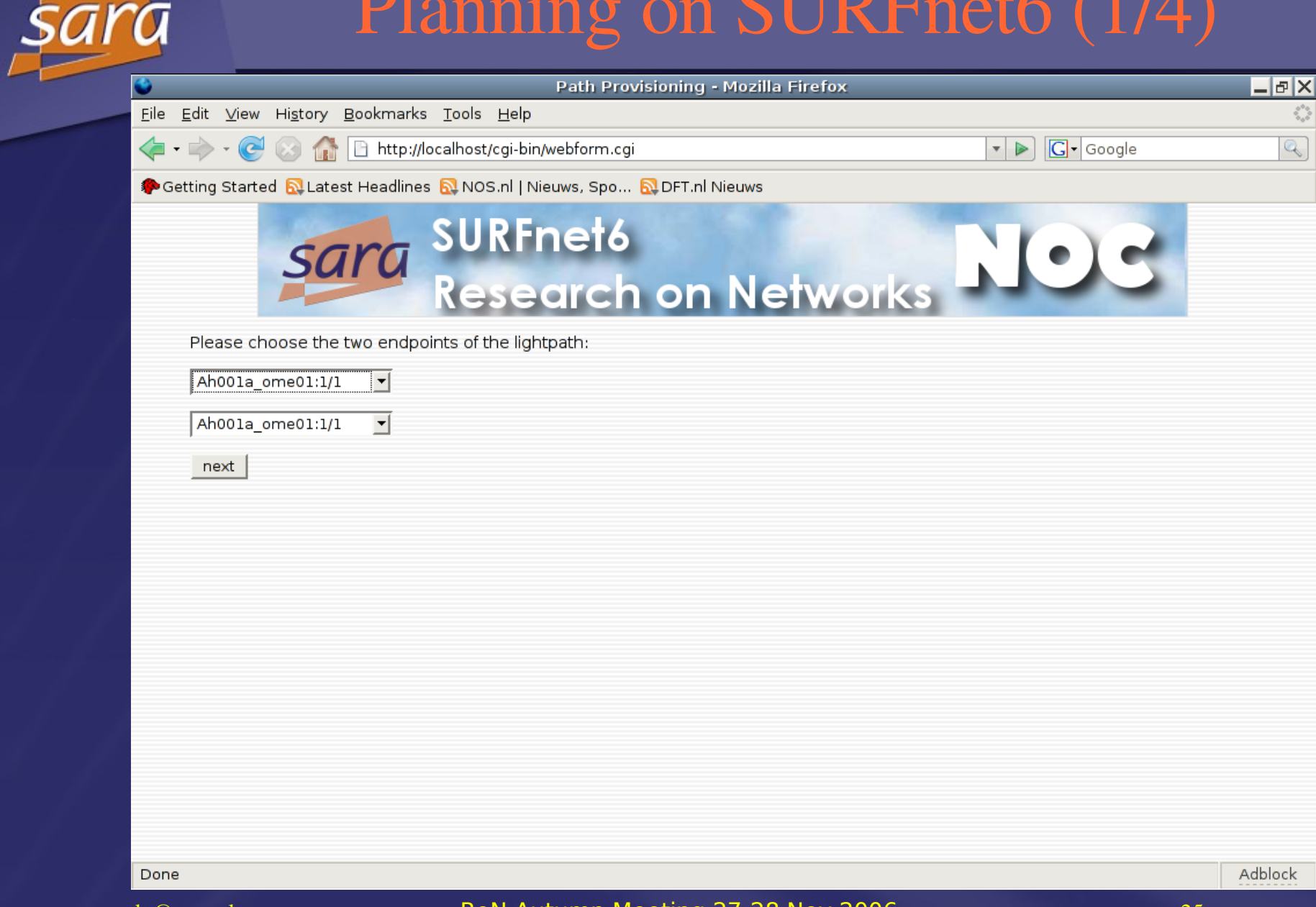

## Planning on SURFnet6 (2/4)

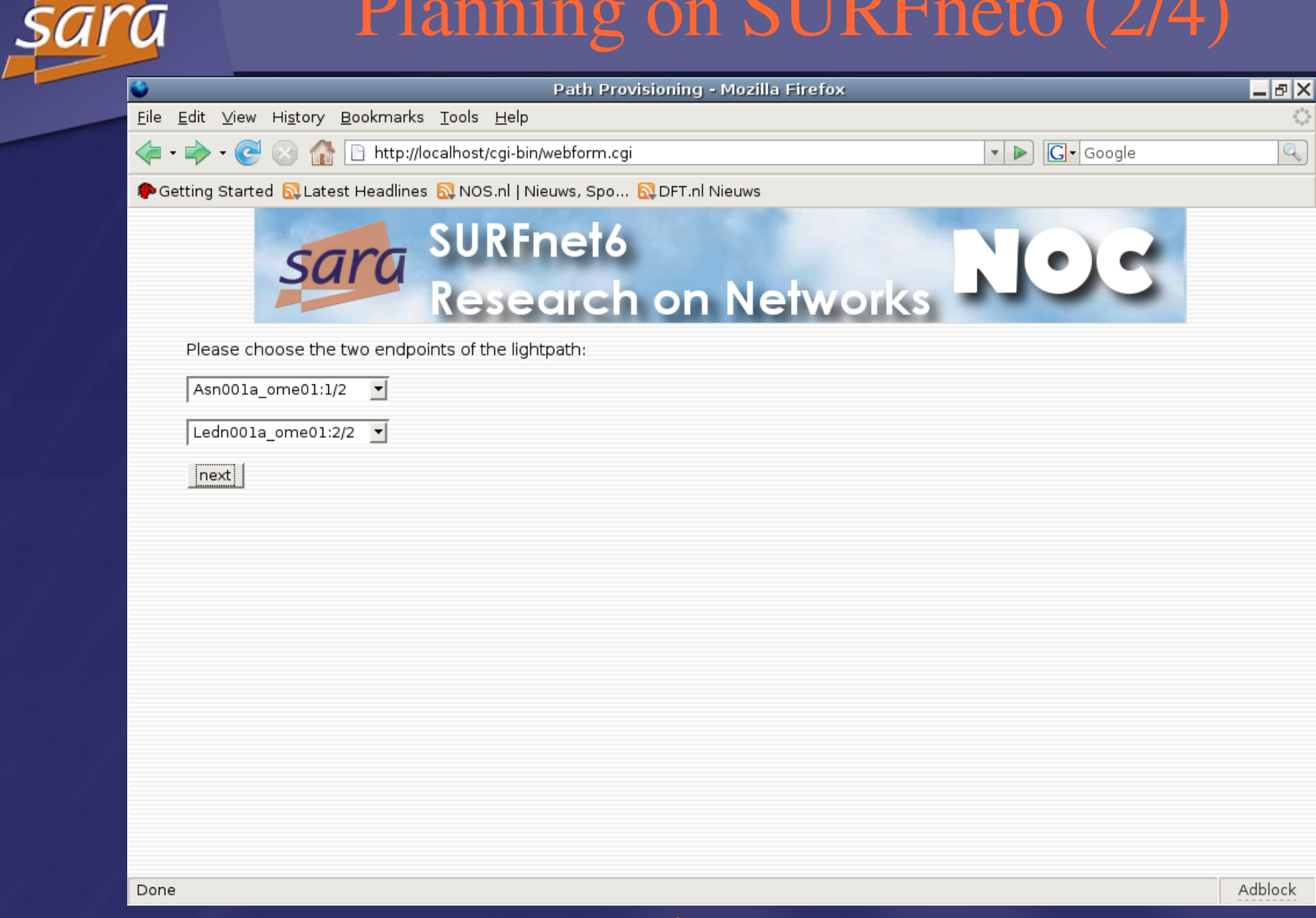

#### Planning on SURFnet6 (3/4)

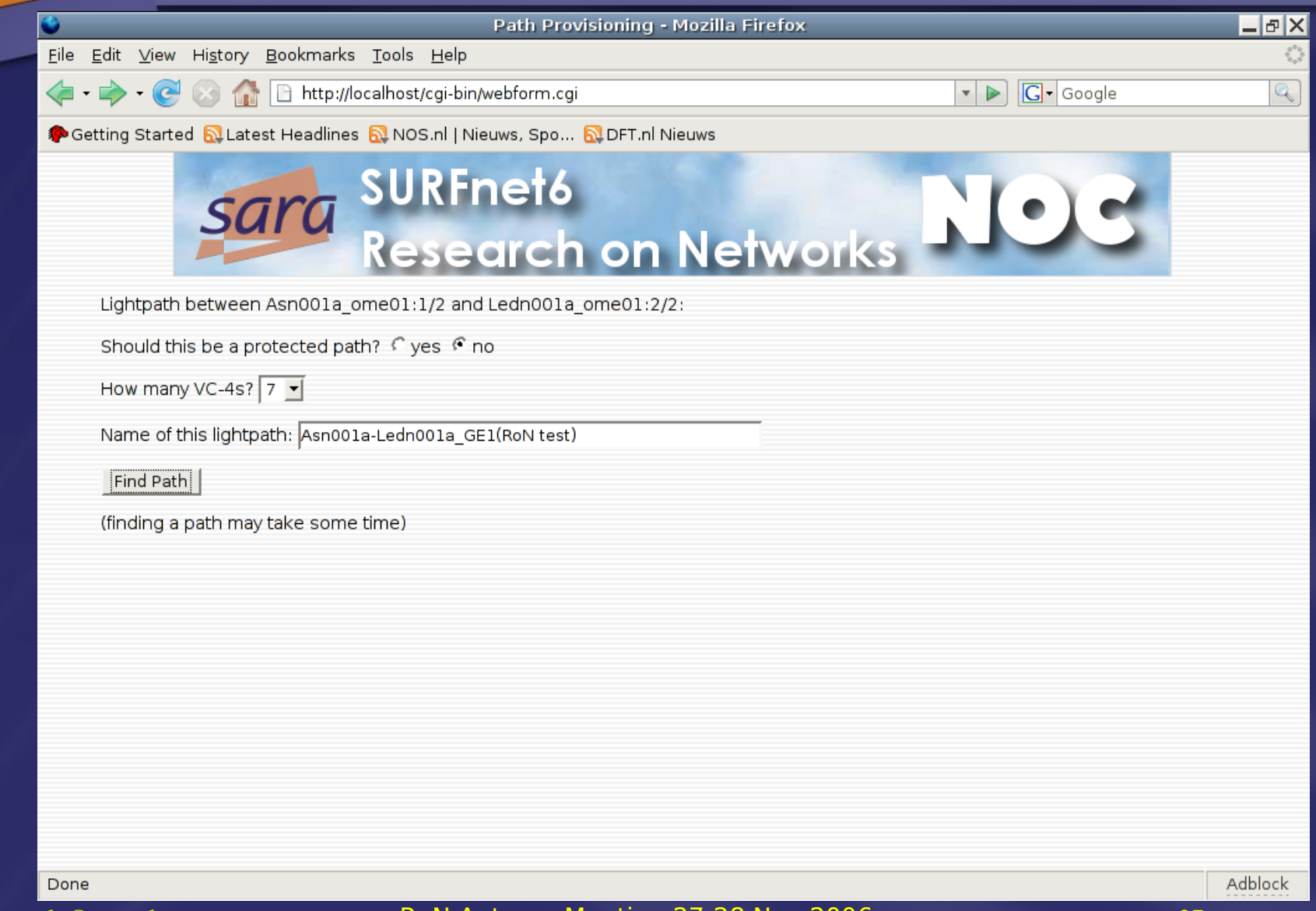

#### Planning on SURFnet6 (4/4)

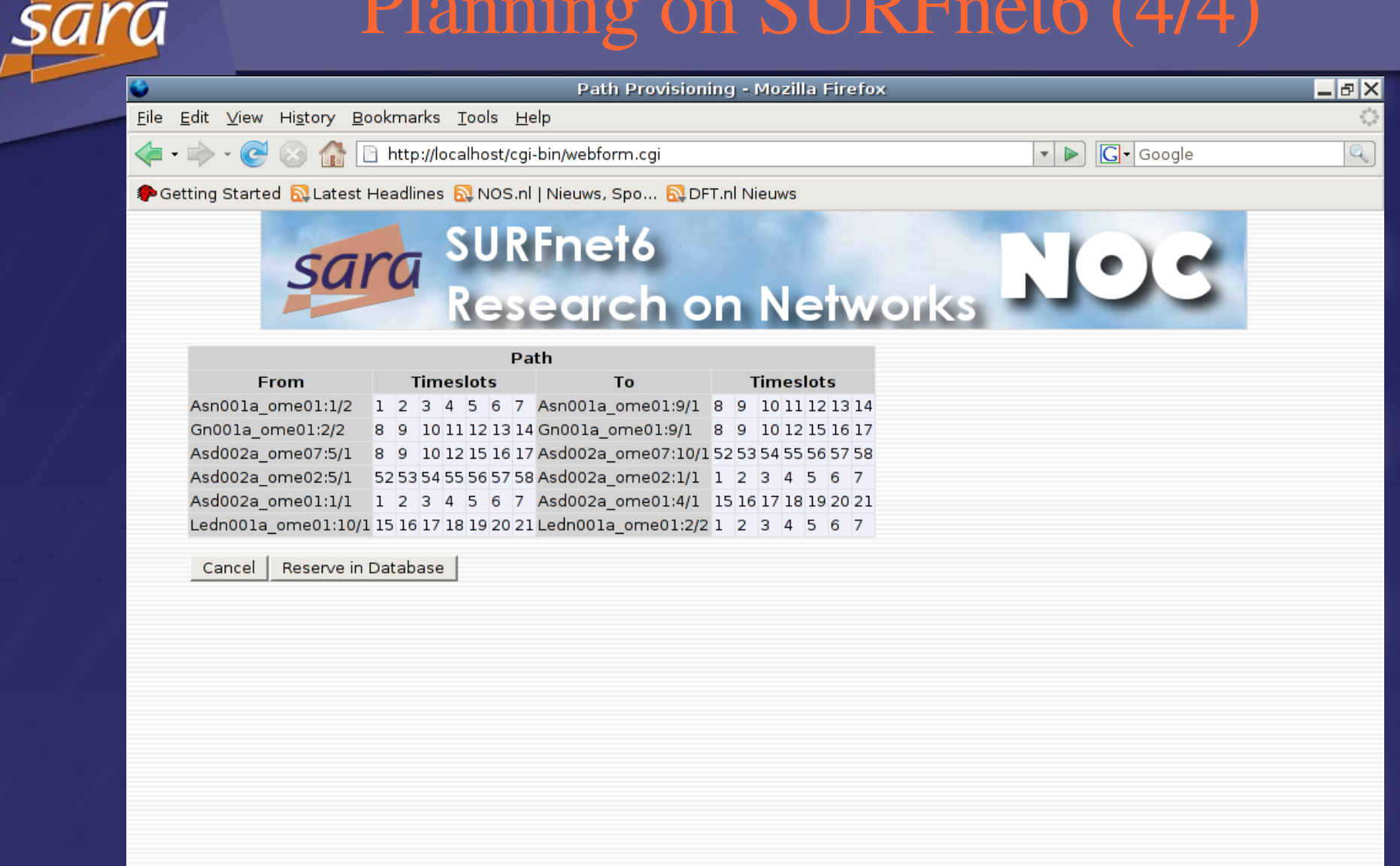

Done

Adblock

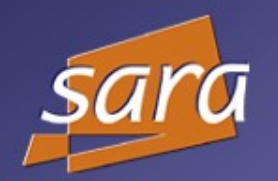

Where to get it?

 $-$ http://nrg.sara.nl/TL1-Toolkit New release available soon Have a look Please provide feedback

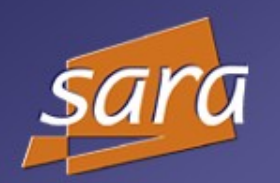

Monitoring scripts available soon **Open source** Needs to be packaged **Need to write installation documentation** Announcement on GLIF mailing list Link on http://noc.netherlight.net

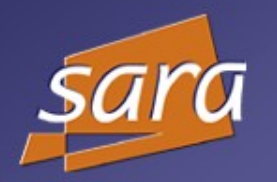

NetherLight provides lightpath status  $\blacktriangleright$  End-to-end status needed Cooperation of other GOLEs needed What is needed:

- link status info (TL1 Toolkit)
- **P** remote access to info (web services?)
- **P** collecting and displaying software

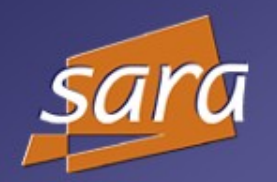

 $I$  If you want to use the NetherLight software, we can help you  $\overline{\phantom{a}}$  Discuss inter-domain monitoring requirements and design Look at perfSONAR E2EMON Contact us if you want to work on this

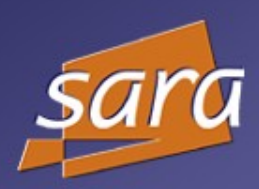

# Thank You

Ronald van der Pol

rvdp@sara.nl

rvdp@sara.nl GLIF Meeting 14-15 Feb 2007 33